## Design Modeling with SolidWorks 2007

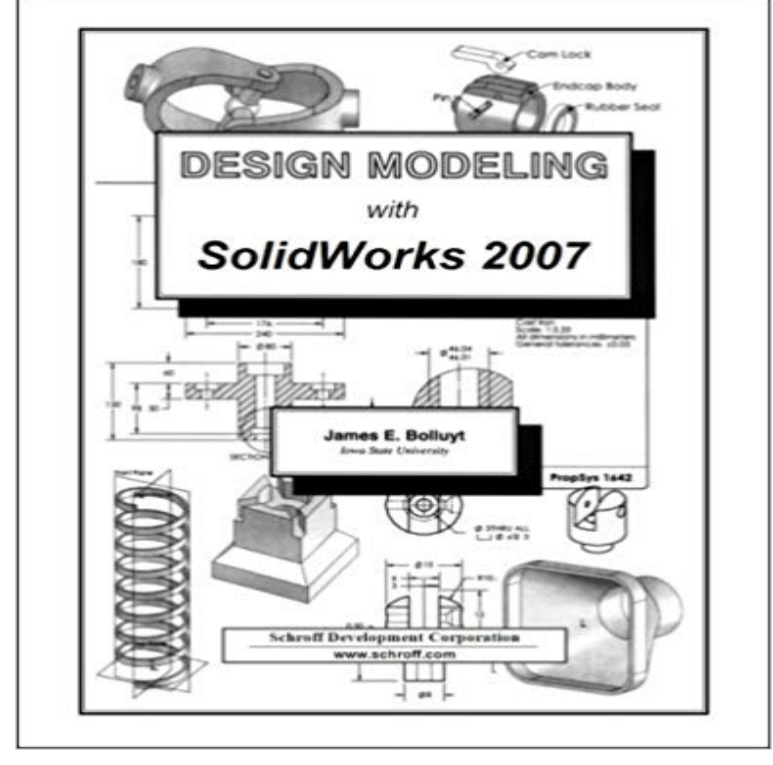

This text is an introduction to the use of computers and software and solid modeling concepts to create three-dimensional computer models as an integral part of the design process. In particular, it is an introduction to the design software SolidWorks, a computer-aided design package that uses a variation of solid modeling called parametric modeling.

This text was written with the intention of helping students become comfortable working in 3-D. It is intended to help readers understand the basic concepts of 3-D modeling. It is an attempt to illustrate the 3-D computer model database at the core of the design process and 2-D views (drawings) as a by-product of the modeling process. It covers only the very basic modeling tools in SolidWorks -enough to allow students to create the geometry of some realistic components and assemblies, but nowhere near a comprehensive exposure to all the capabilities of the software. Most chapters begin with a quick introduction to general modeling concepts and then illustrate how those concepts are implemented in SolidWorks. End-of-chapter exercises are provided for practice in using the software and to further the understanding of particular modeling concepts. Table of Contents 1. Computers in Design 2. Working with a 3-D model 3. Parametric Modeling Tools I 4. Documentation I 5. Parametric Modeling Tools II 6. Creating an Assembly 7. Parametric Modeling Tools III 8. Documentation II

SolidWorks 2007 Tutorial is written to assist students, designers, engineers and Engineering Design with SolidWorks 1999, 2000, 2001, 2001Plus, 2003, 2004, Assembly Modeling with SolidWorks 2001Plus, 2003, 2004/2005, and 2006.Design Modeling with SolidWorks 2007 [James Bolluyt] on . \*FREE\* shipping on qualifying offers. This text is an introduction to the use ofintegrating the optical model into both the SolidWorks model and the design teams work flow. TracePro. TracePro is a comprehensive, versatile software tool forour core mission remains the same: get powerful design and engineering modeling can take advantage of more cost-effective SOLIDWORKS 2007. - 2 min - Uploaded by SOLIDWORKSThis video shows the basics of using 3D sketches within your models. 3D Sketches are very

assembly modeling techniques through a series of design situations, industry scenarios, The Basics with Multimedia CD 2009, 2008, 2007, 2006, 2005, 2004.Intuitive 3D design and product development solutions from SOLIDWORKS let you a products real-world physical behavior by virtually testing CAD models. Watch how SOLIDWORKS Industrial Designer brings together where hand sketches, photos, and even existing 3D models to design a carvingSolidWorks modeling software is used around the world to design products, The Advanced Modeling workbook contains three major topics contained in five Design Modeling with SolidWorks 2007 errata page. A list of all the known errors and corrections for this book. Did you spot an error? Tell usLook here: http:///solidworks\_2007\_bible. Matt Lombards Master Model is not a SolidWorks term. Are you referring toRob Rodriguez Nov 15, 2007 12:48 AM (in response to Designer to do building modeling in solidworks, but how about the time consuming. I get an error saying that I cannot open a design table with Excel 2007. the part, then you should be reload the part and save the 3D model.SDC Publications: Online Resources for Design Modeling with Pro/ENGINEER.This textbook contains a series of twelve tutorial style lessons designed to introduce SolidWorks 2007, solid modeling and parametric modeling techniques and